### **Автономная некоммерческая организация высшего образования «Открытый университет экономики, управления и права» (АНО ВО ОУЭП)**

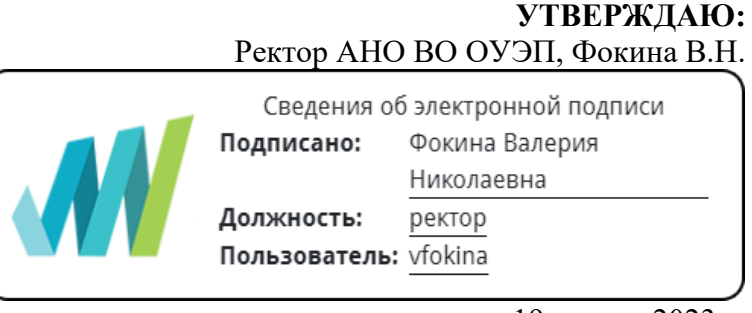

19 апреля 2023 г.

Решение Ученого совета АНО ВО ОУЭП, Протокол N 9 от 19.04.2023 г.

09.03.01 «Информатика и вычислительная техника»

Направленность (профиль): Информатика и вычислительная техника

#### **ФОНД ОЦЕНОЧНЫХ СРЕДСТВ (МАТЕРИАЛОВ)**

Приложение 1

по компетенциям

Оценочные материалы для проверки сформированности компетенции

ПК-3. Способен участвовать в тестировании информационных системы, применять современные методики тестирования разрабатываемых приложений, фиксировать выявленные ошибки кодирования в разрабатываемых модулях информационной системы, использовать критерии оценки качества и надежности функционирования информационных систем

#### **Оценочные материалы для проверки сформированности компетенции**

**ПК-3. Способен участвовать в тестировании информационных системы, применять современные методики тестирования разрабатываемых приложений, фиксировать выявленные ошибки кодирования в разрабатываемых модулях информационной системы, использовать критерии оценки качества и надежности функционирования информационных систем**

ПК-3.1. Участвует в тестировании информационных систем, применяет современные методики тестирования разрабатываемых приложений и фиксирует выявленные ошибки кодирования в разрабатываемых модулях информационных систем

ПК-3.2. Демонстрирует навык использования критериев оценки качества и надежности функционирования информационных систем

Компетенция формируется дисциплинами:

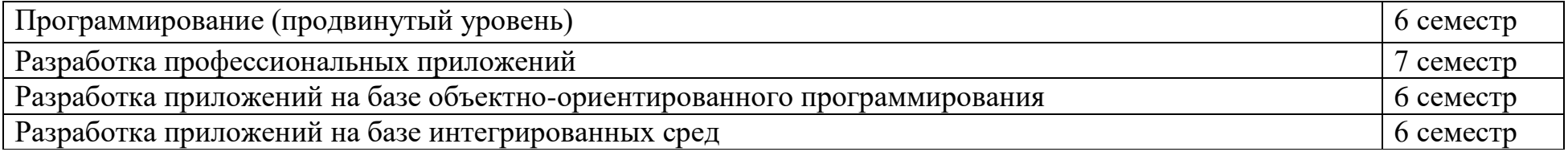

### Вопросы и задания для проверки сформированности компетенции

# Дисциплина «Разработка приложений на базе объектно-ориентированного программирования»

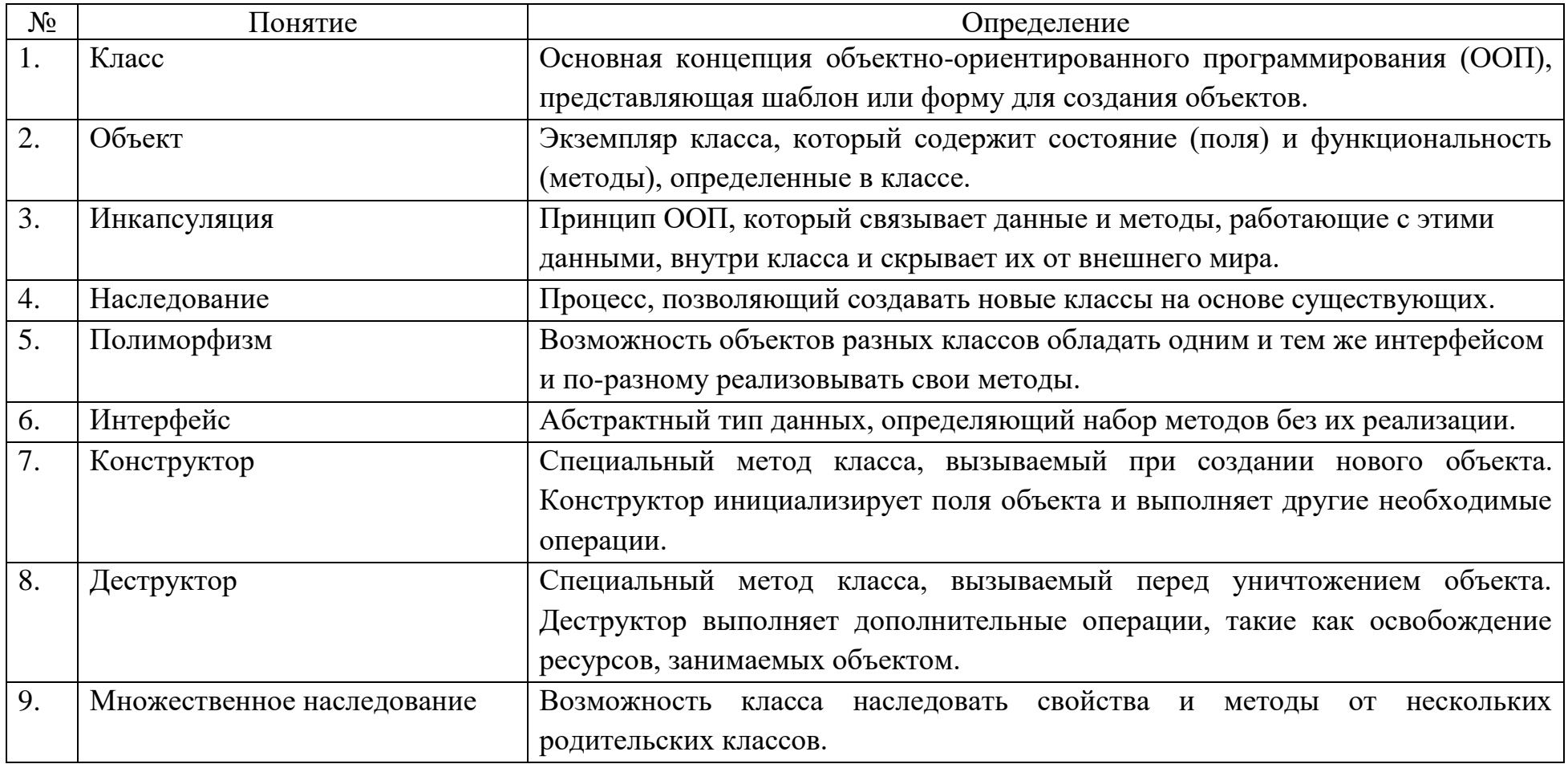

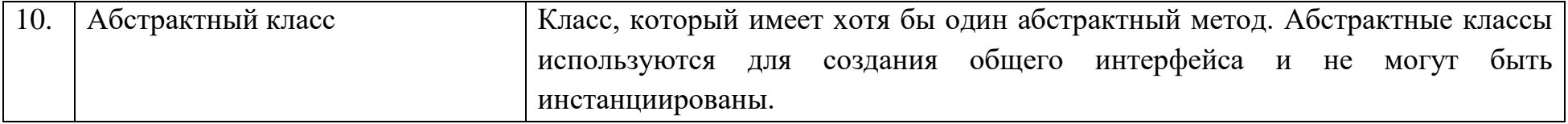

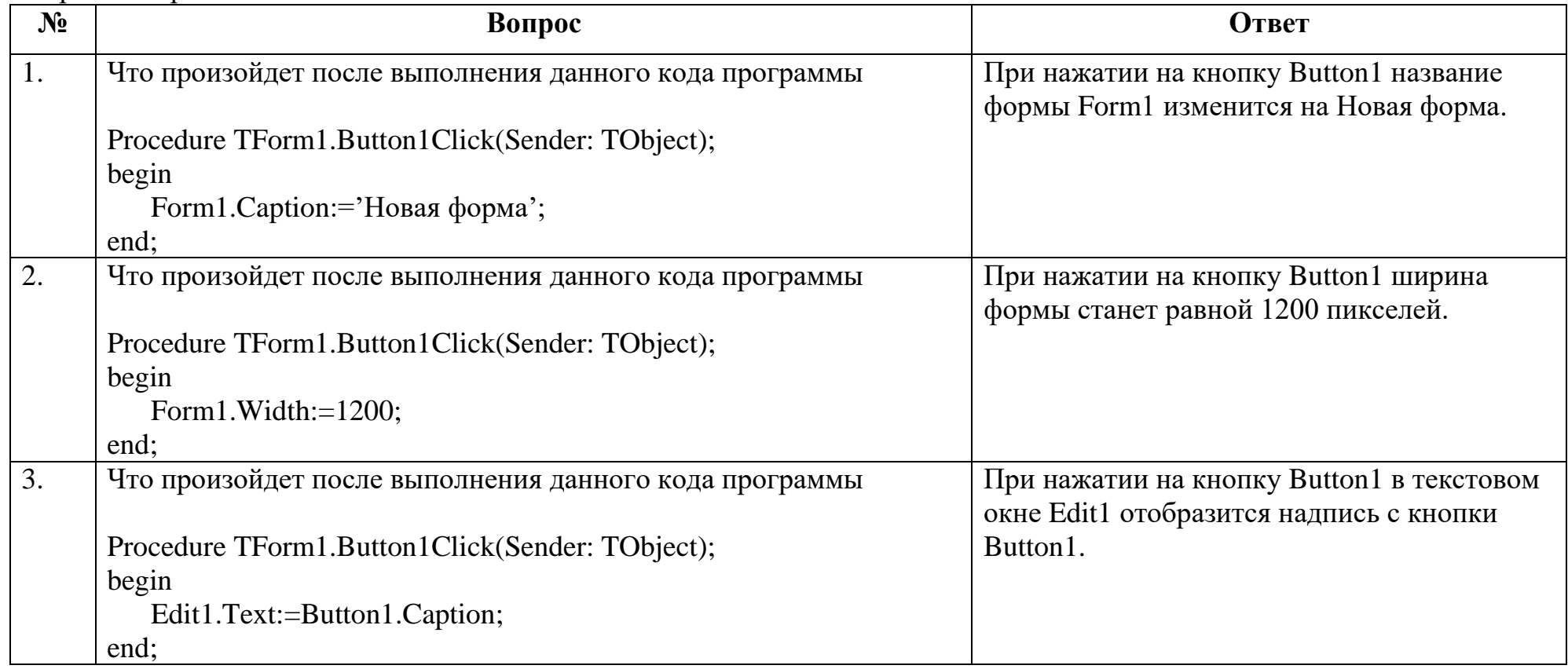

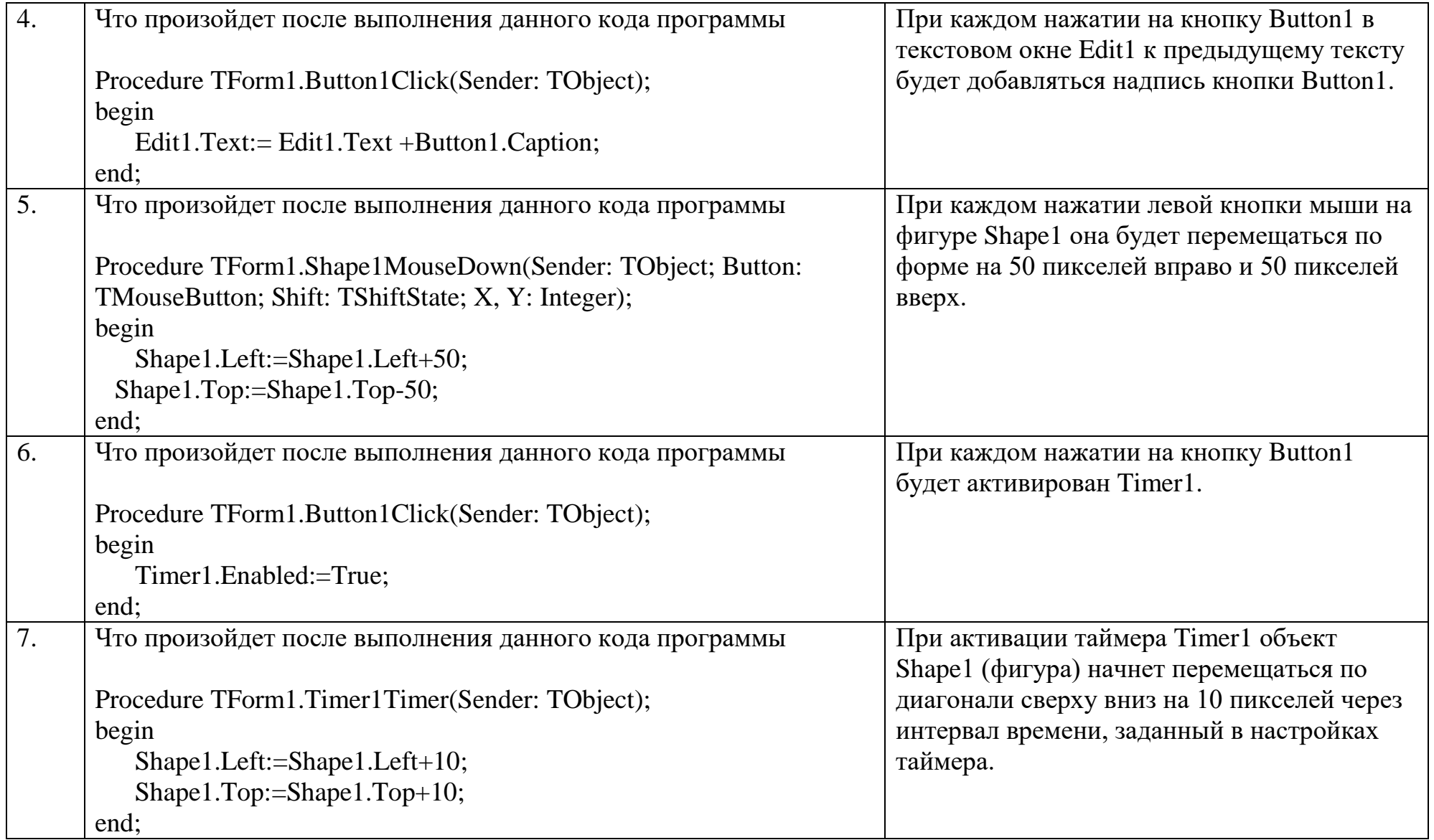

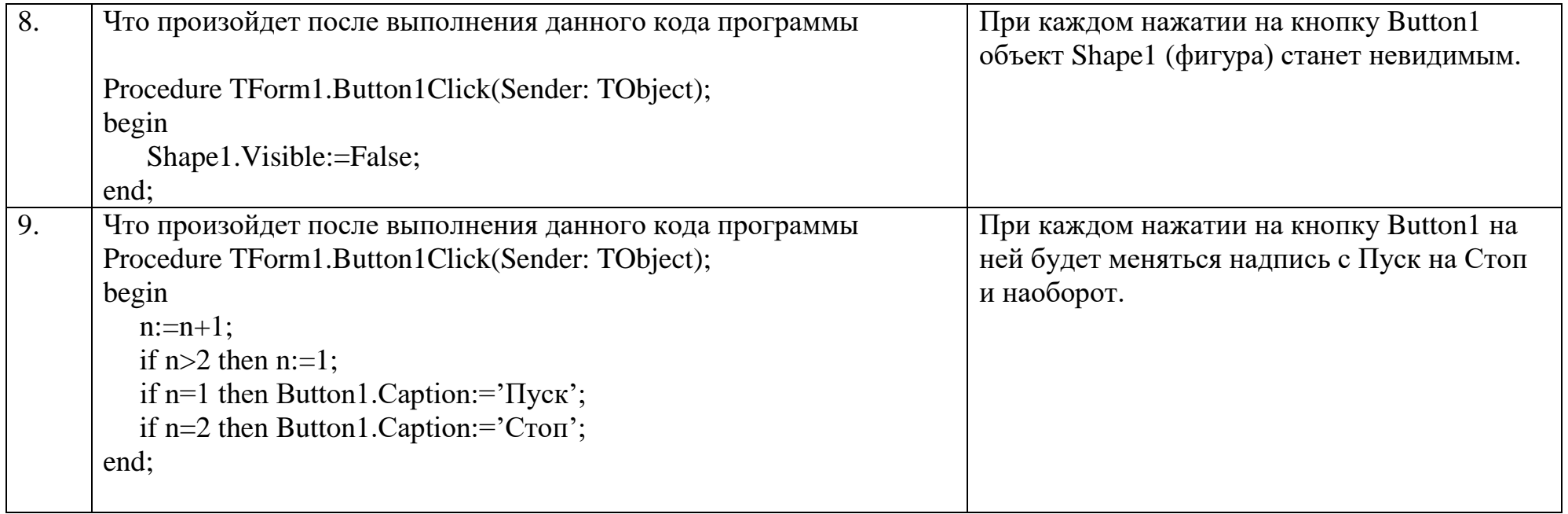

# Тестовые задания:

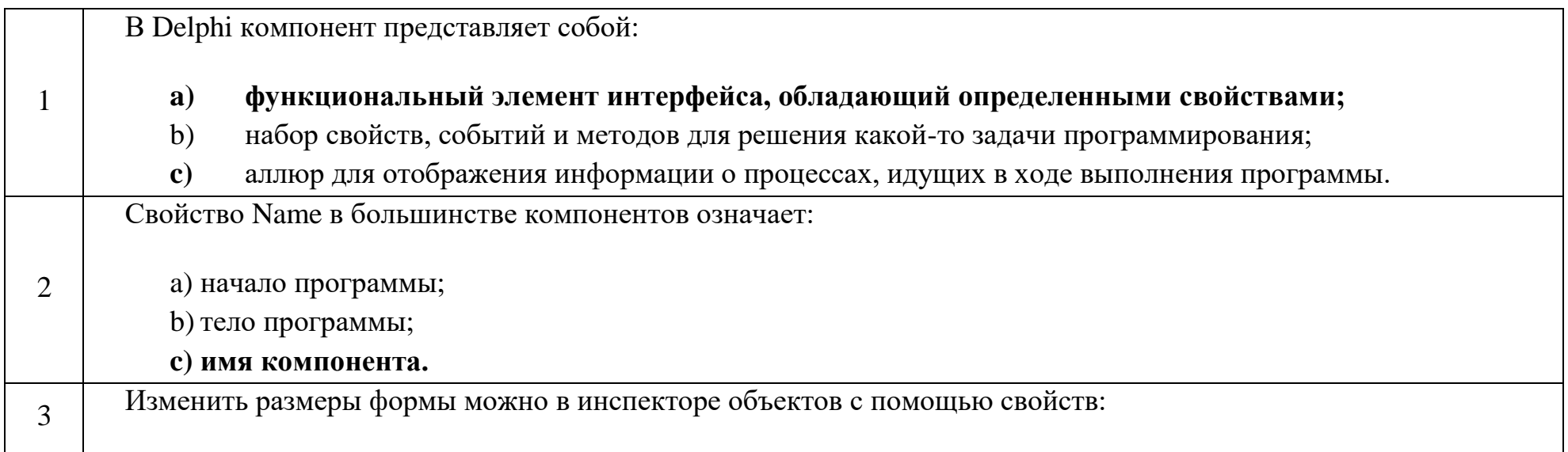

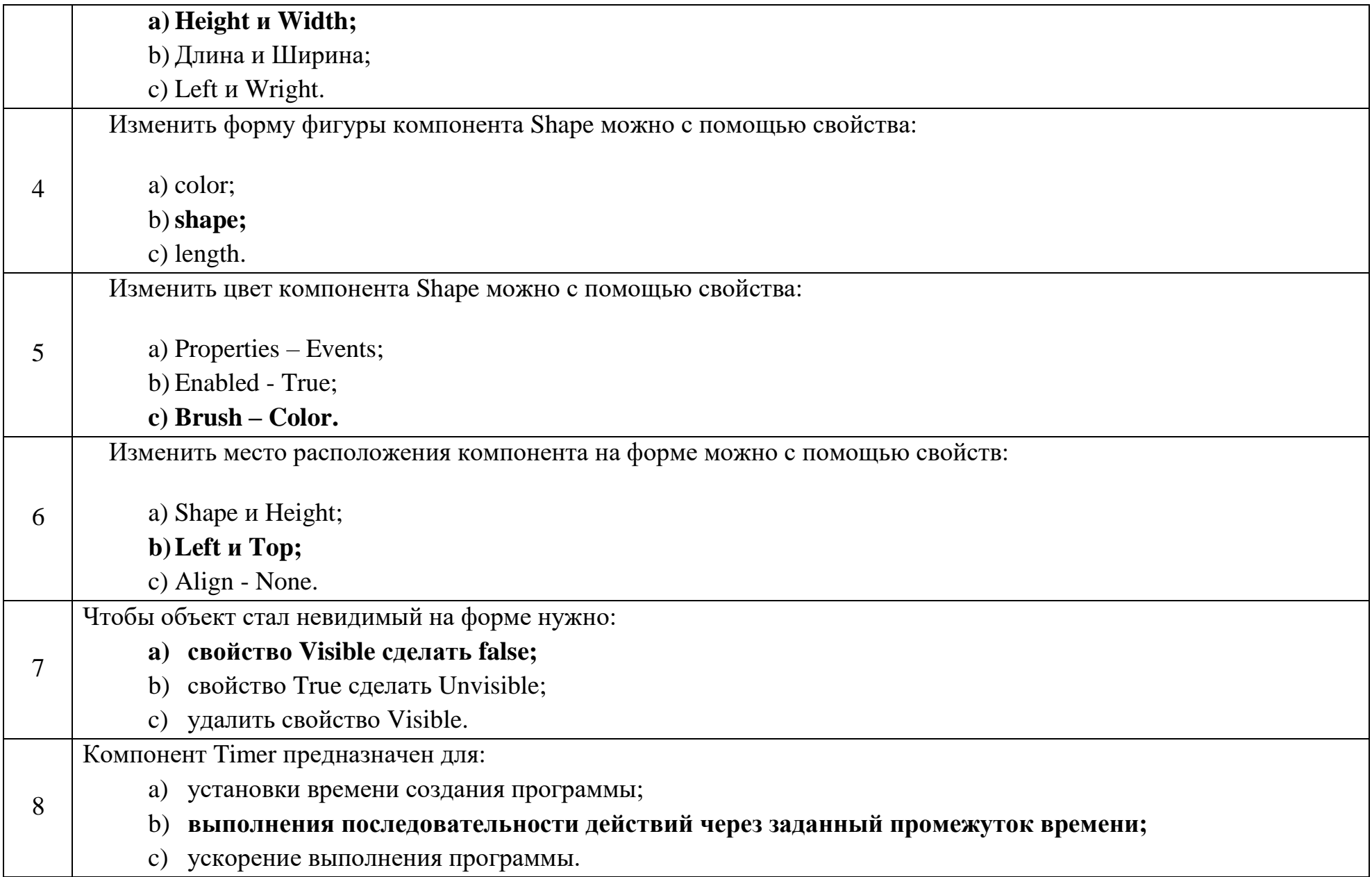

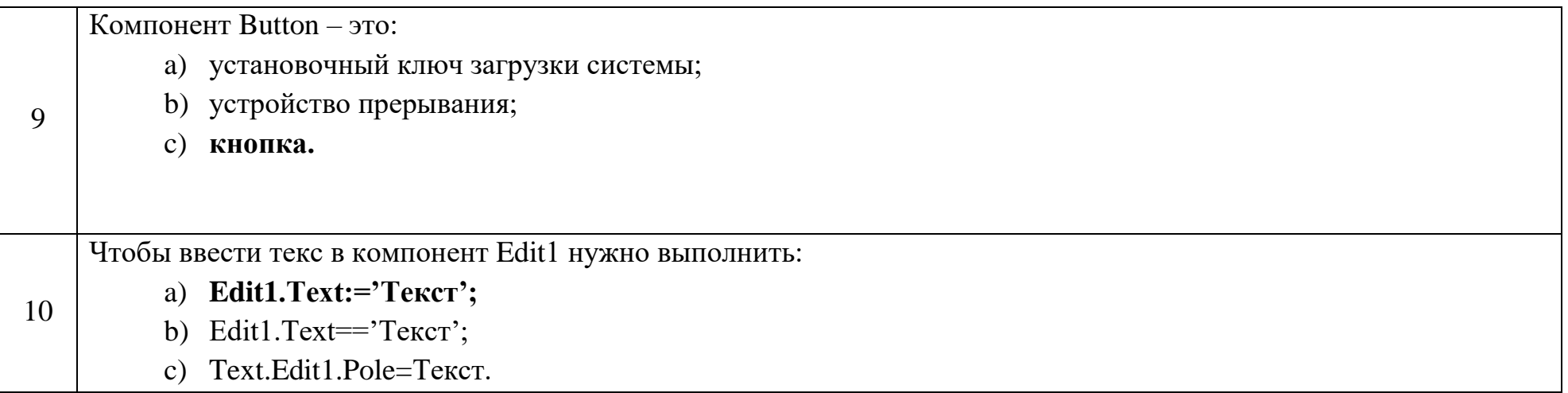

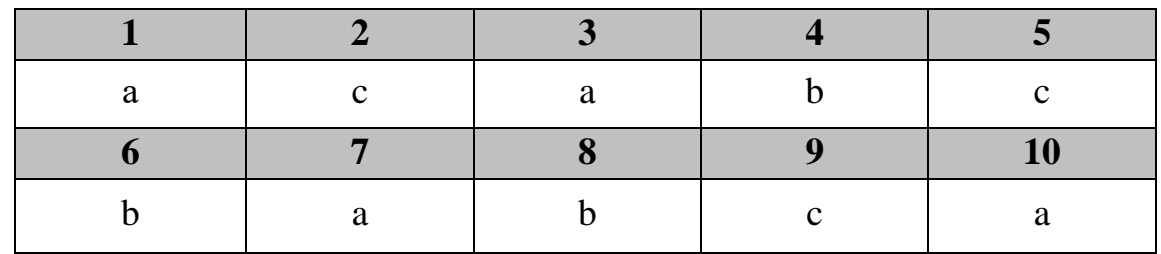

# **Дисциплина «Разработка приложений на базе интегрированных сред»**

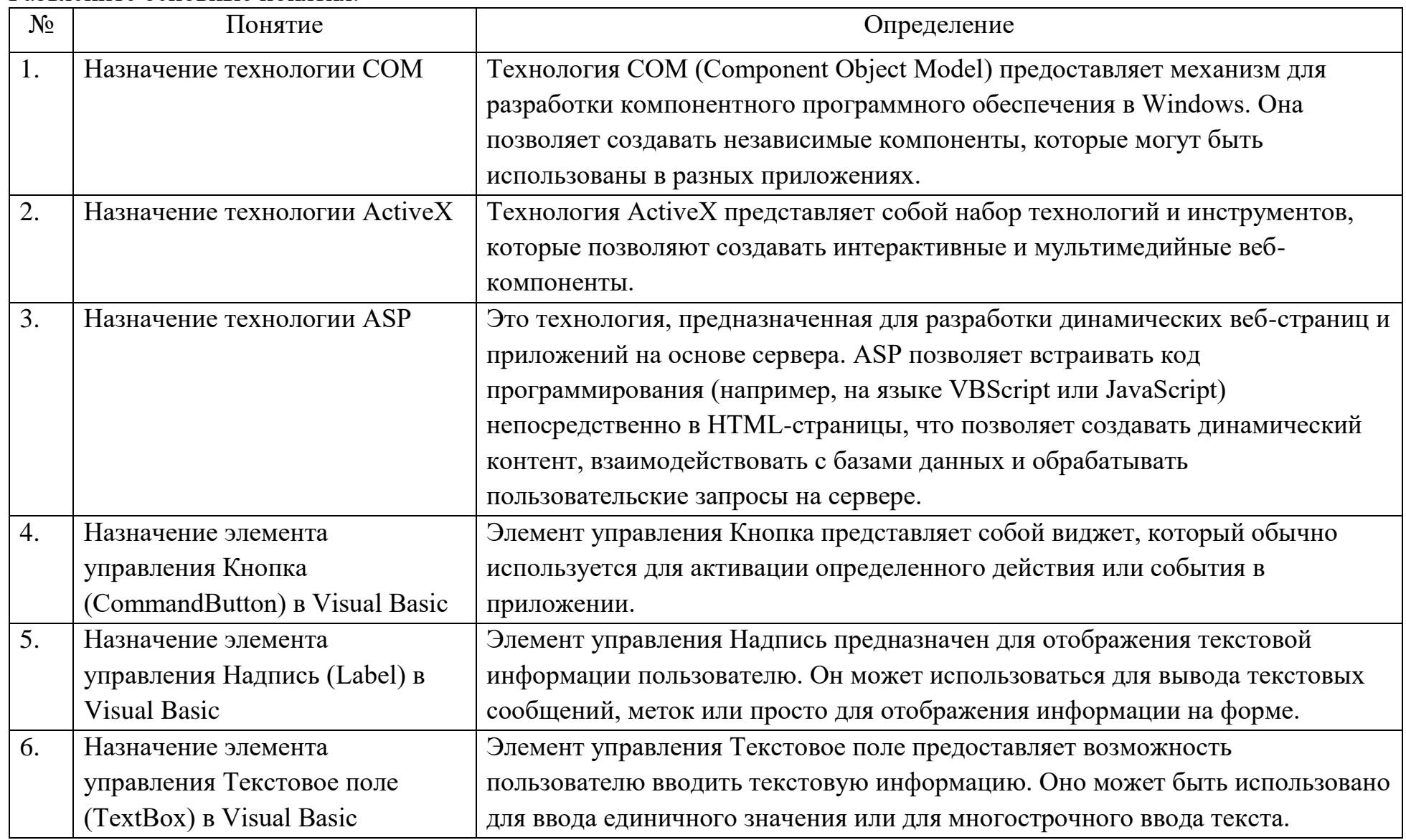

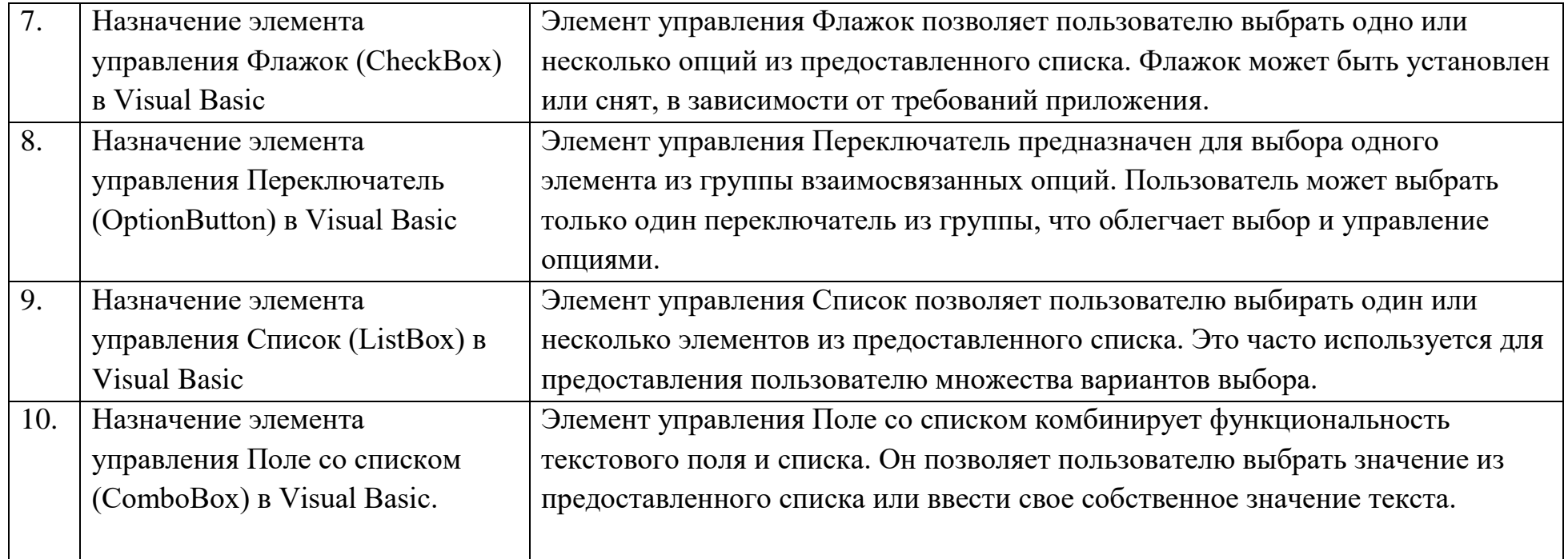

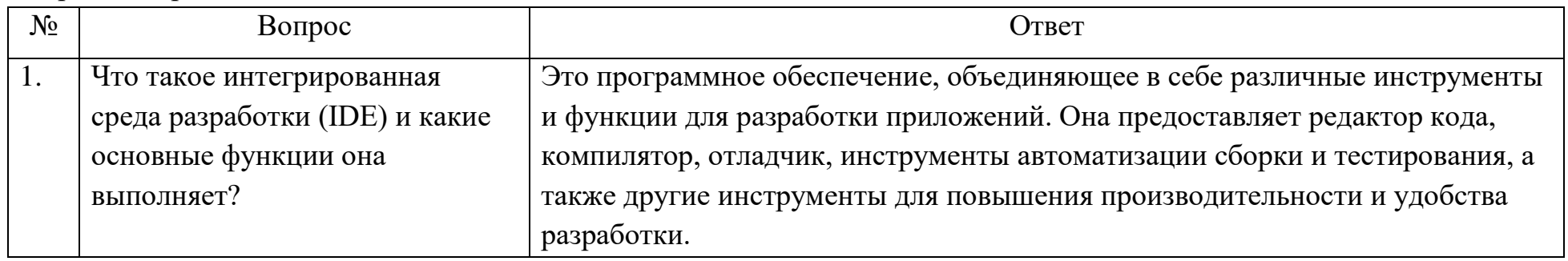

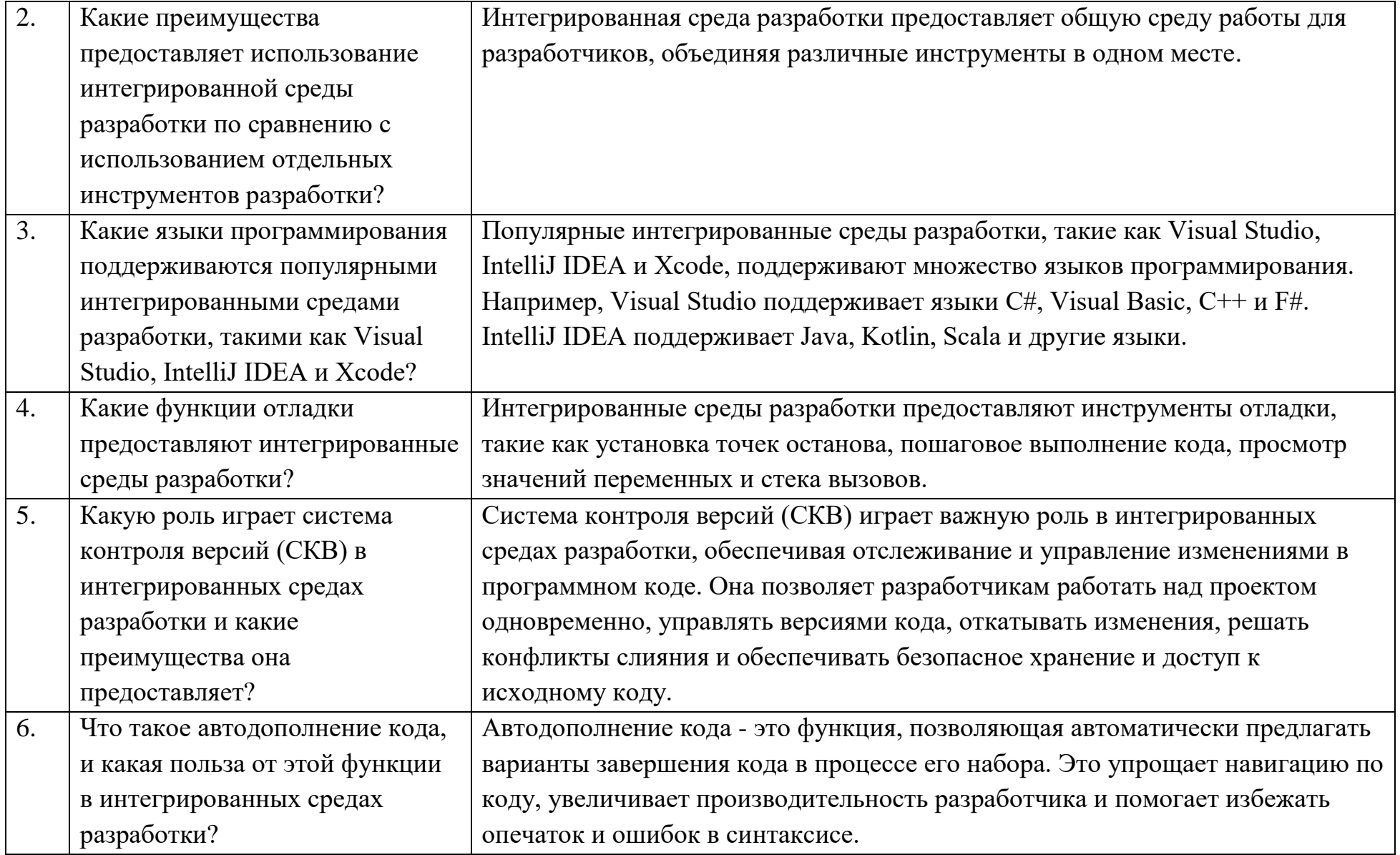

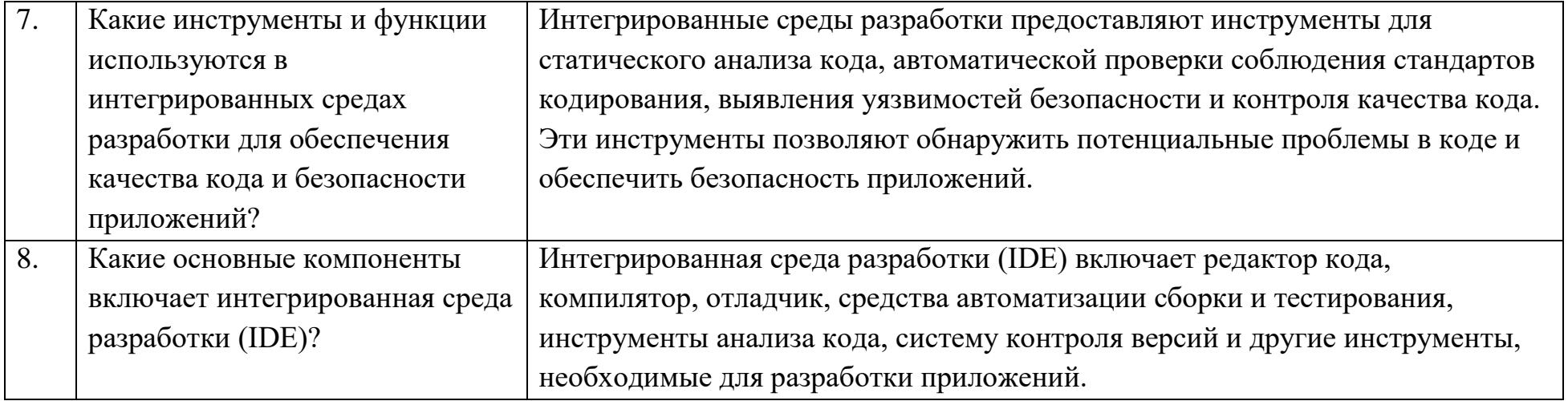

#### **Тестовые задания:**

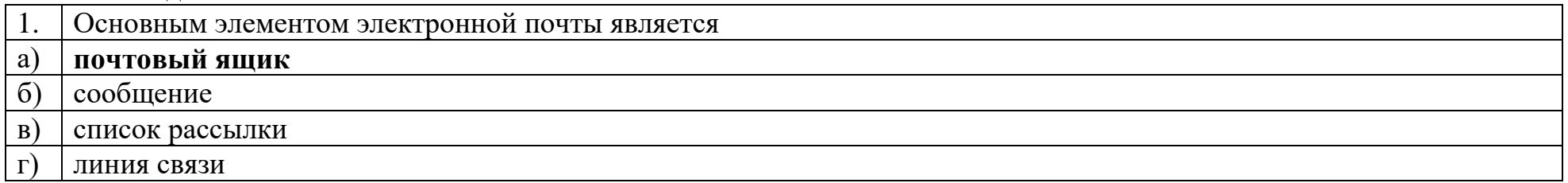

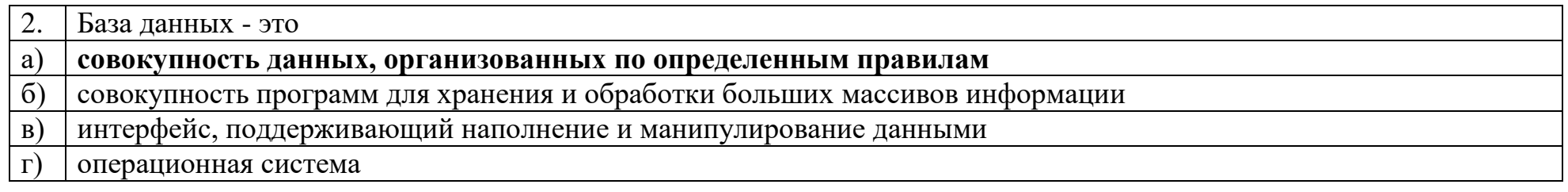

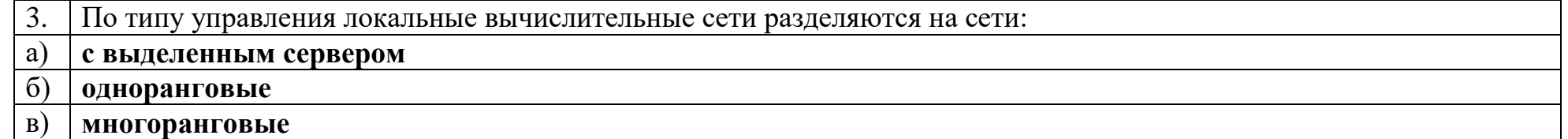

### г) **многофункциональные**

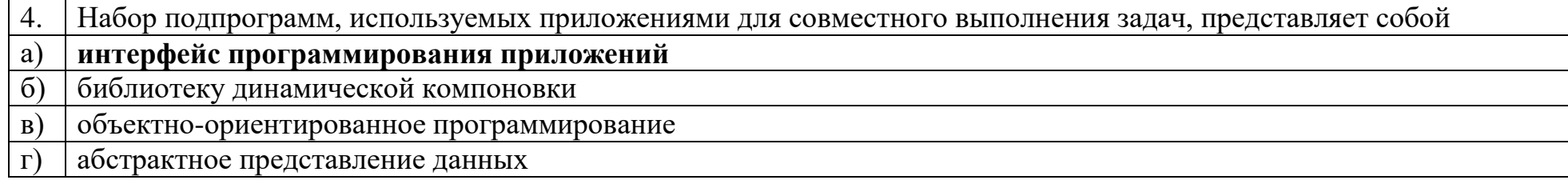

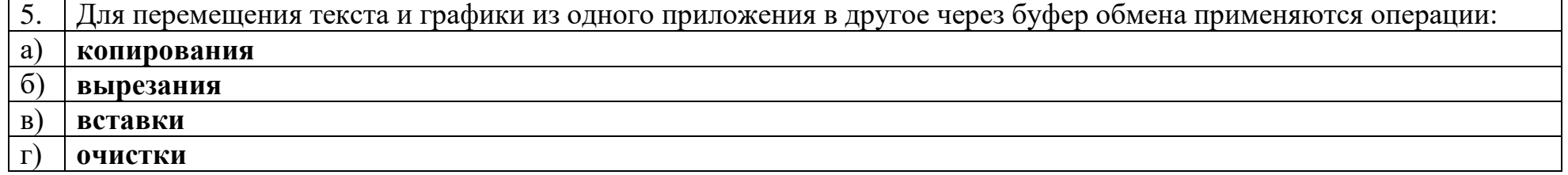

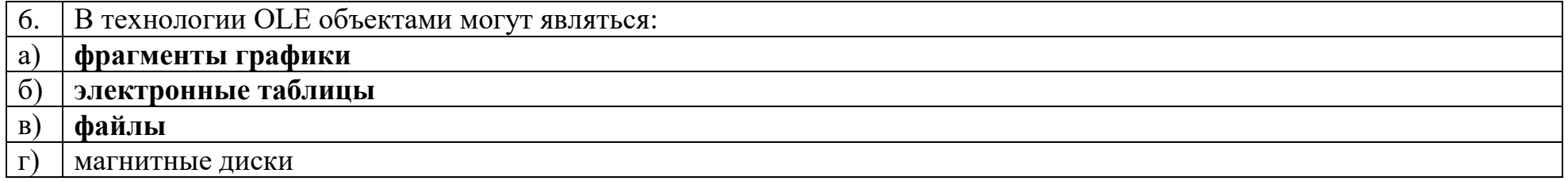

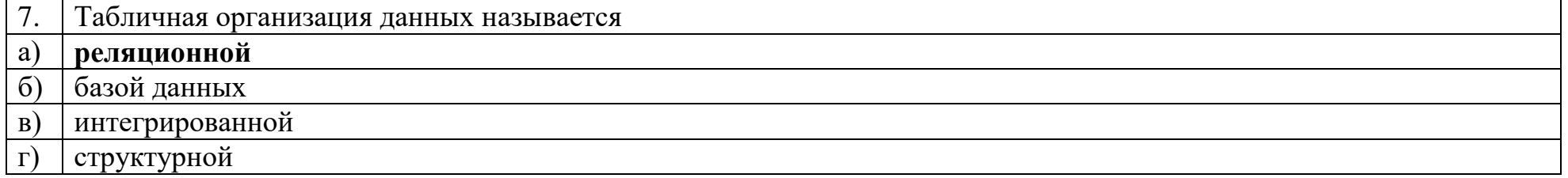

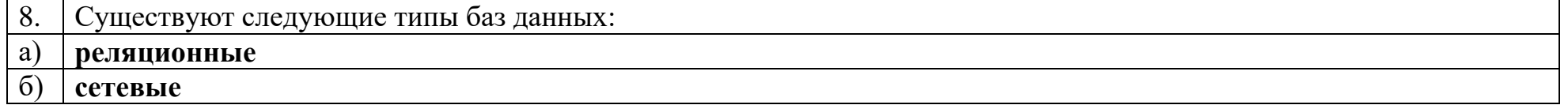

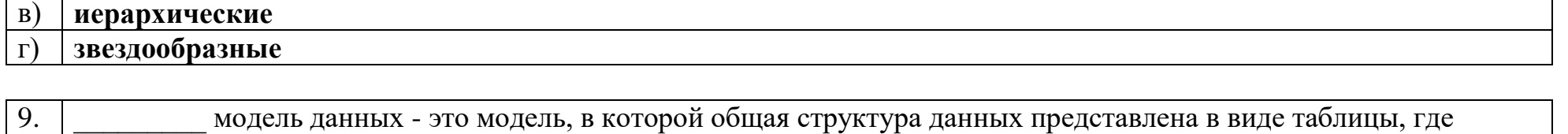

каждая строка соответствует логической записи, а заголовки столбцов являются названиями полей Реляционная

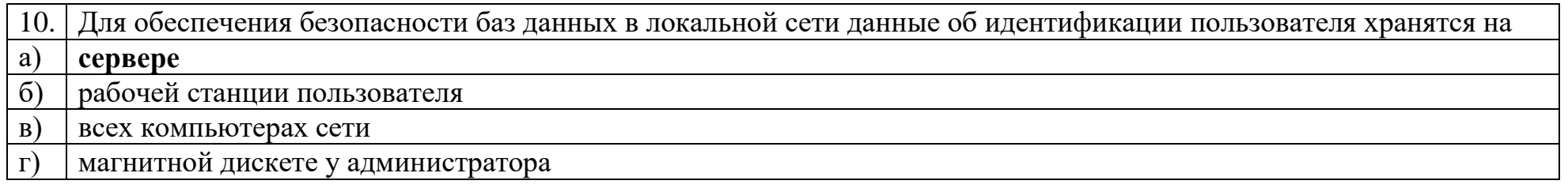

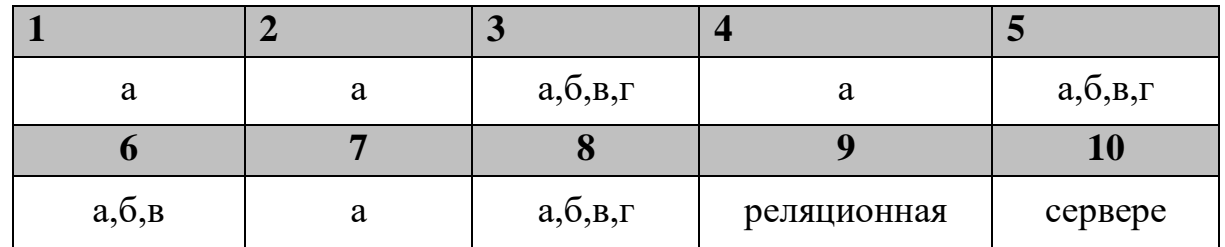

# Дисциплина «Разработка профессиональных приложений»

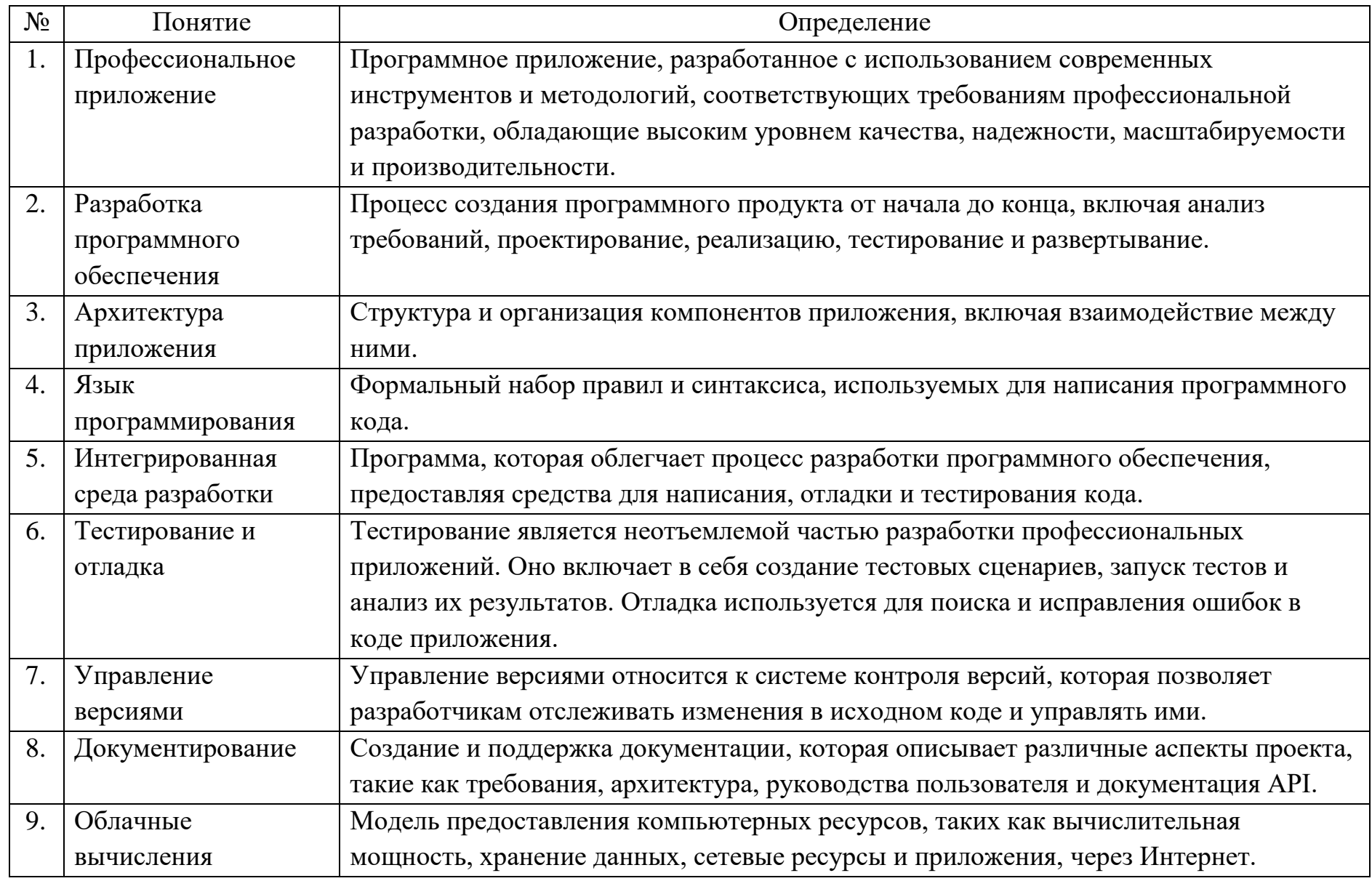

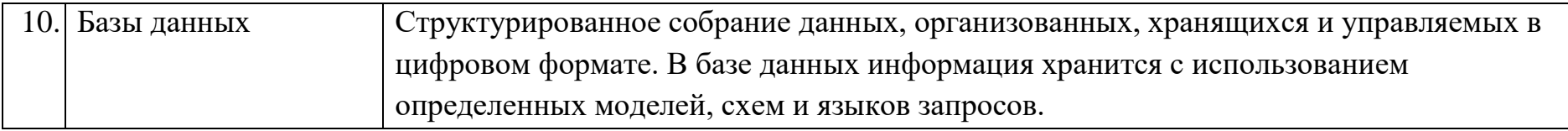

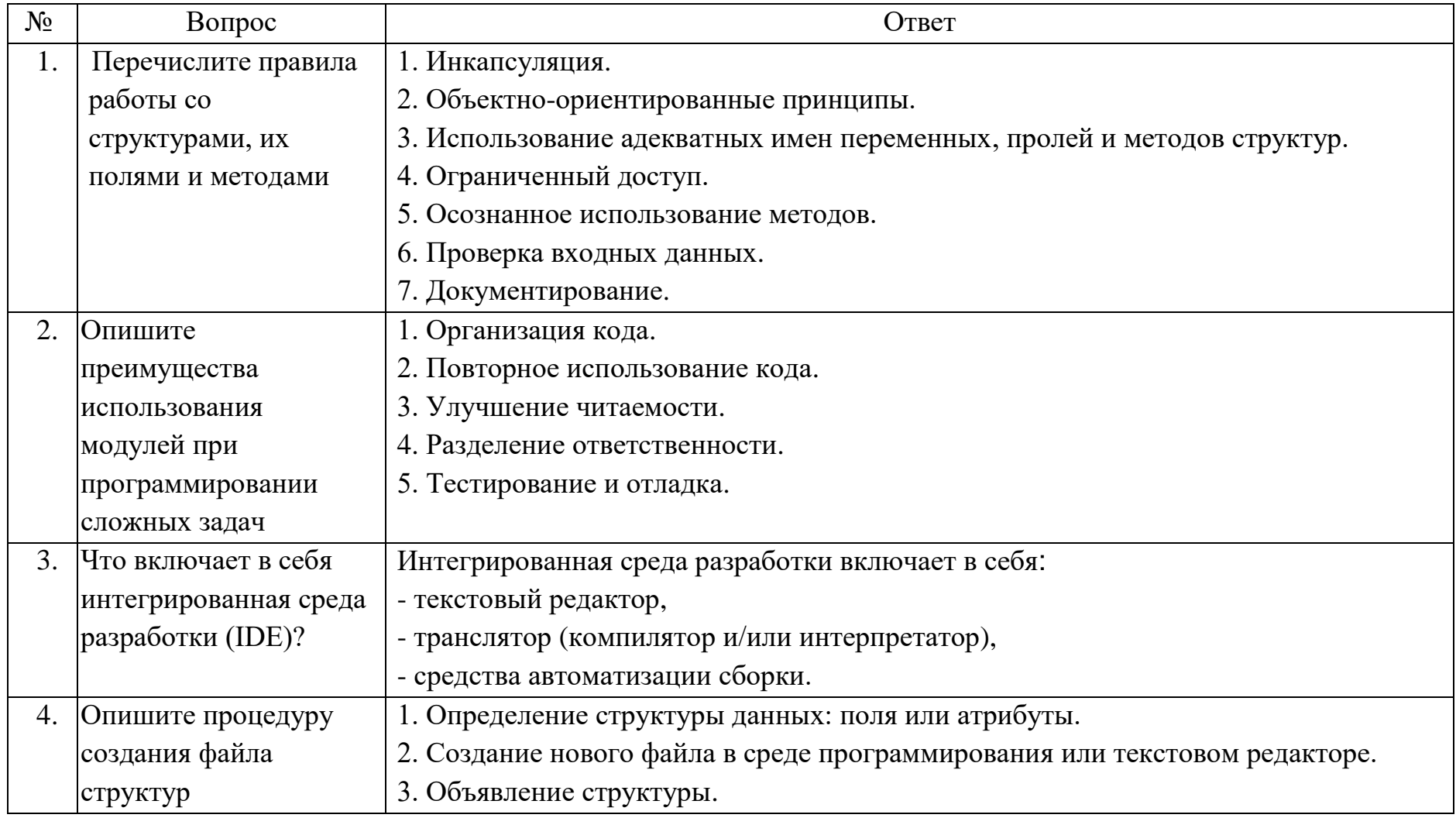

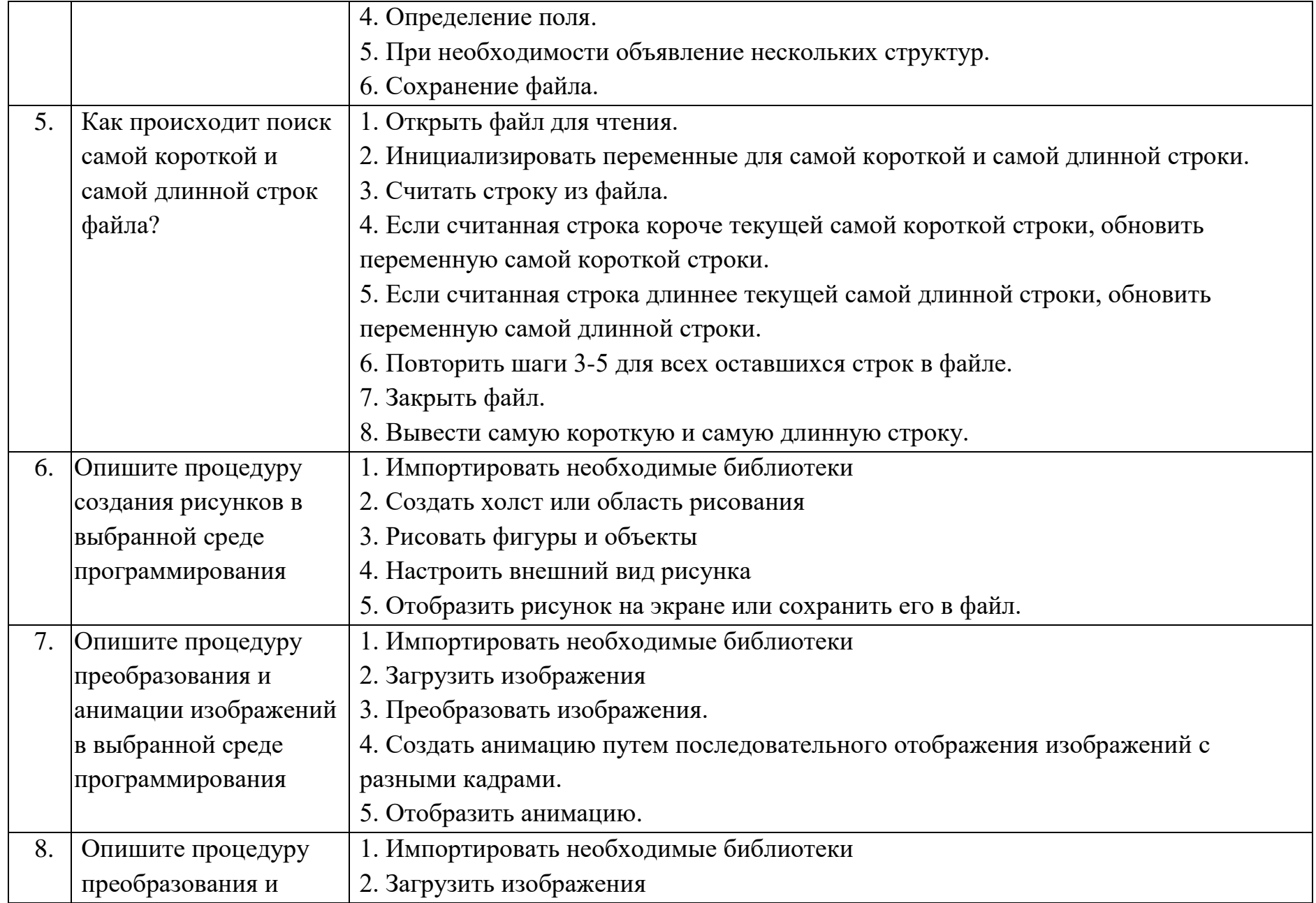

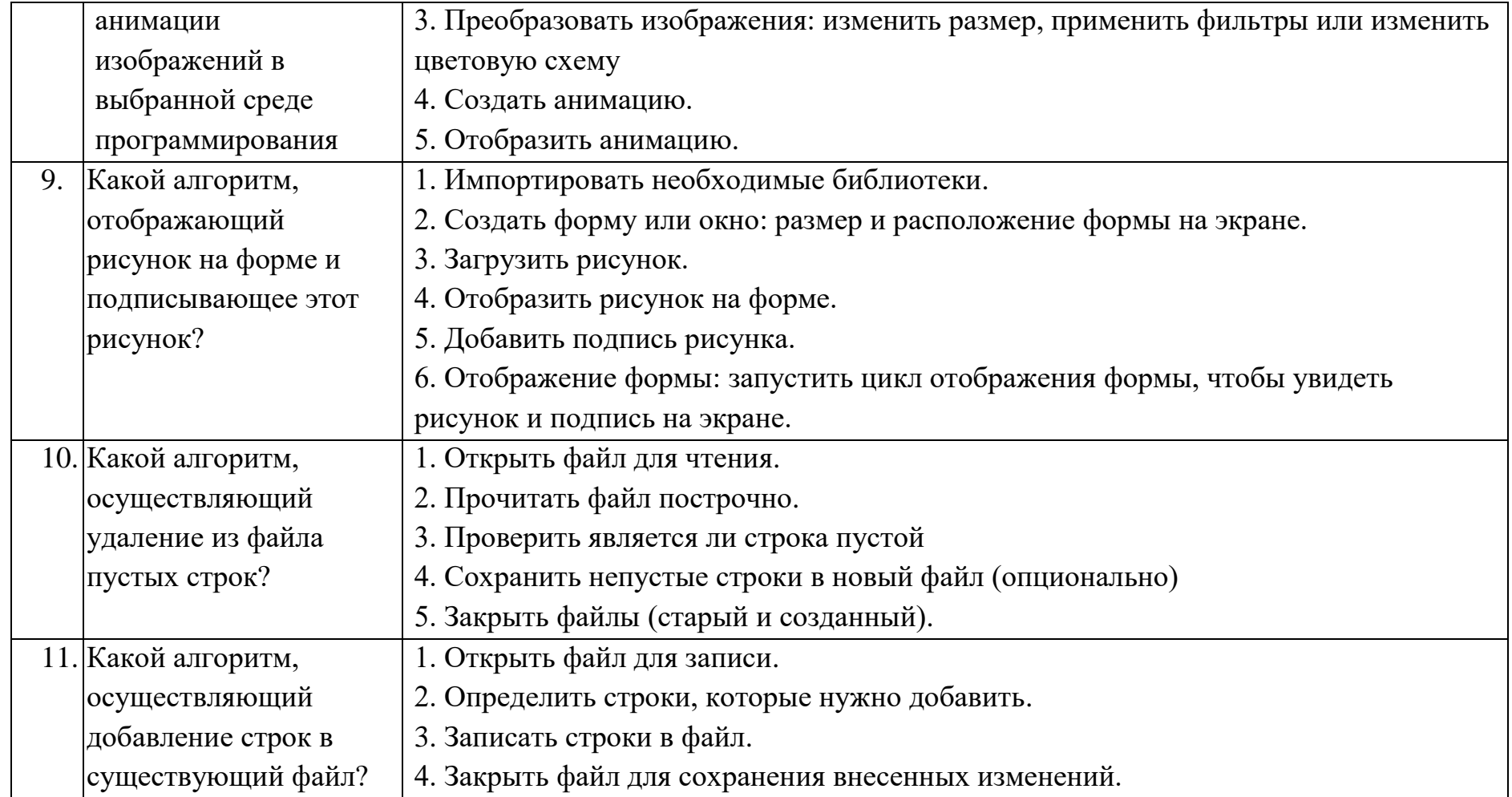

Тестовые задания:

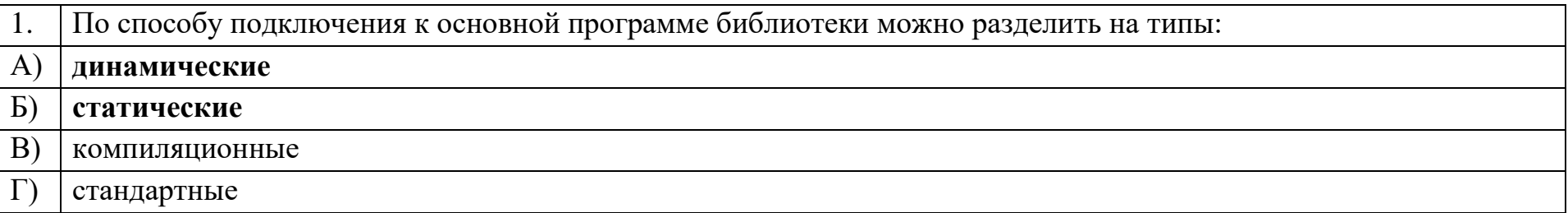

#### Сущность в объектно-ориентированном языке, которой можно посылать сообщения, и которая может на них 2. реагировать, используя свои данные, - это подвой полезники по подвой по подвой по подвой по подвой по по-

объект

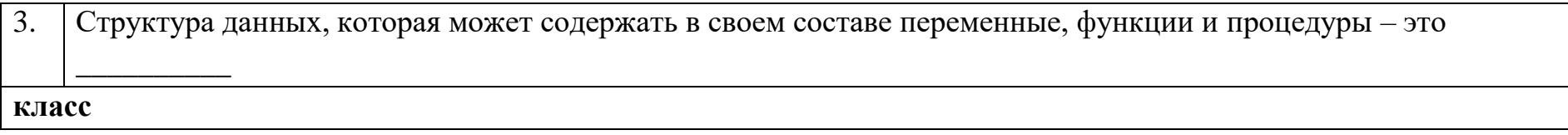

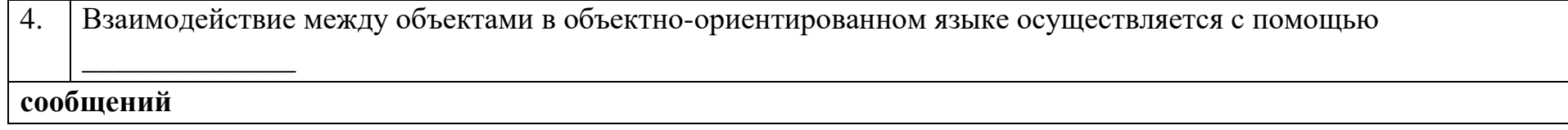

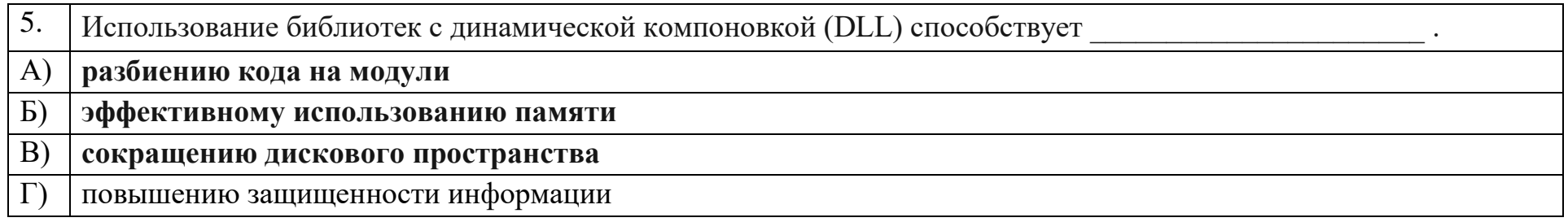

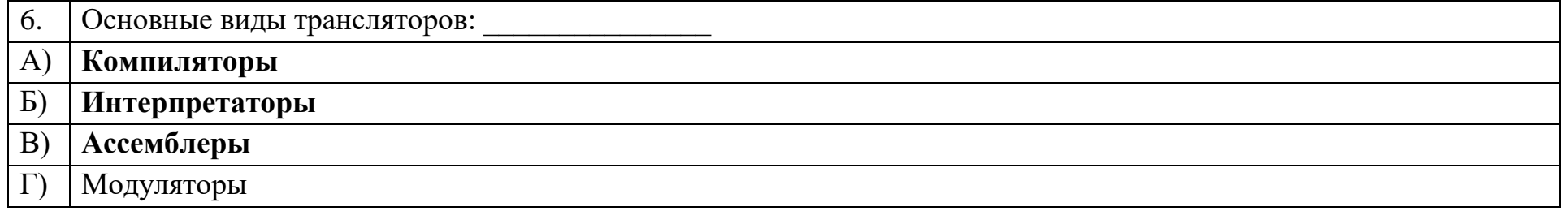

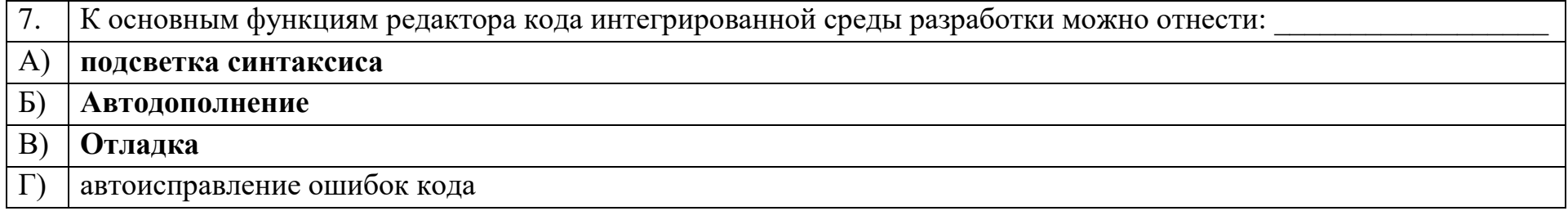

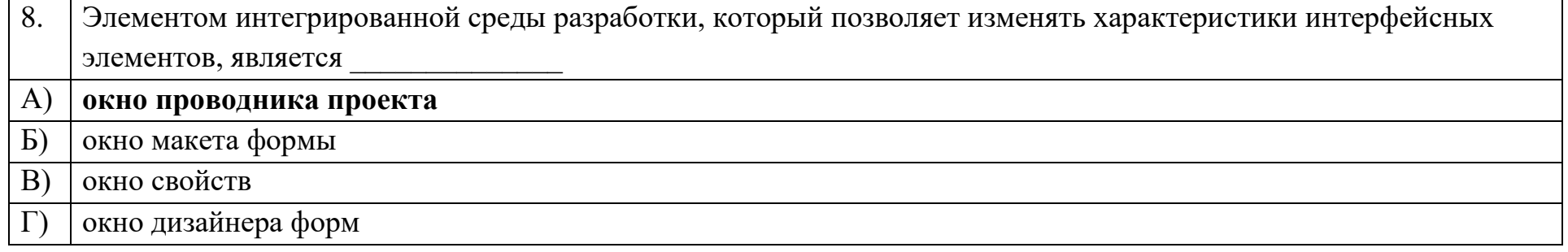

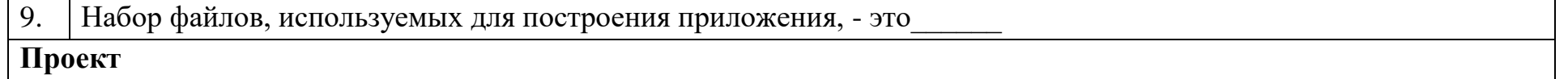

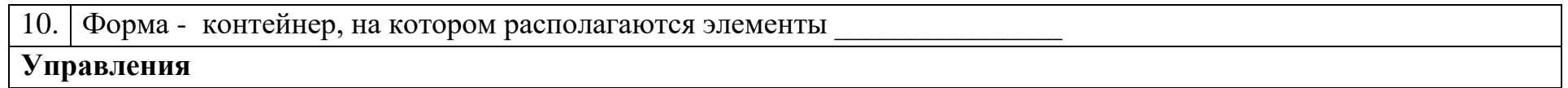

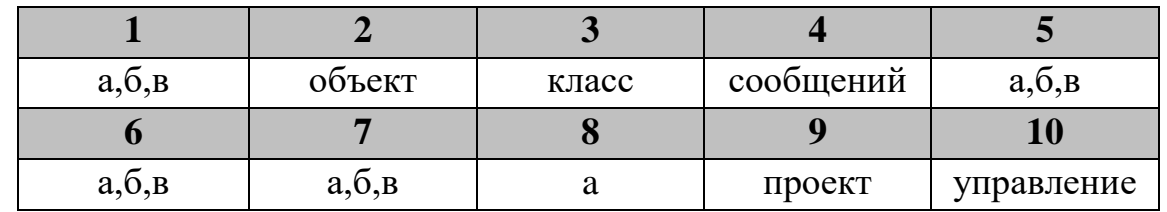

# Дисциплина «Программирование (продвинутый уровень)»

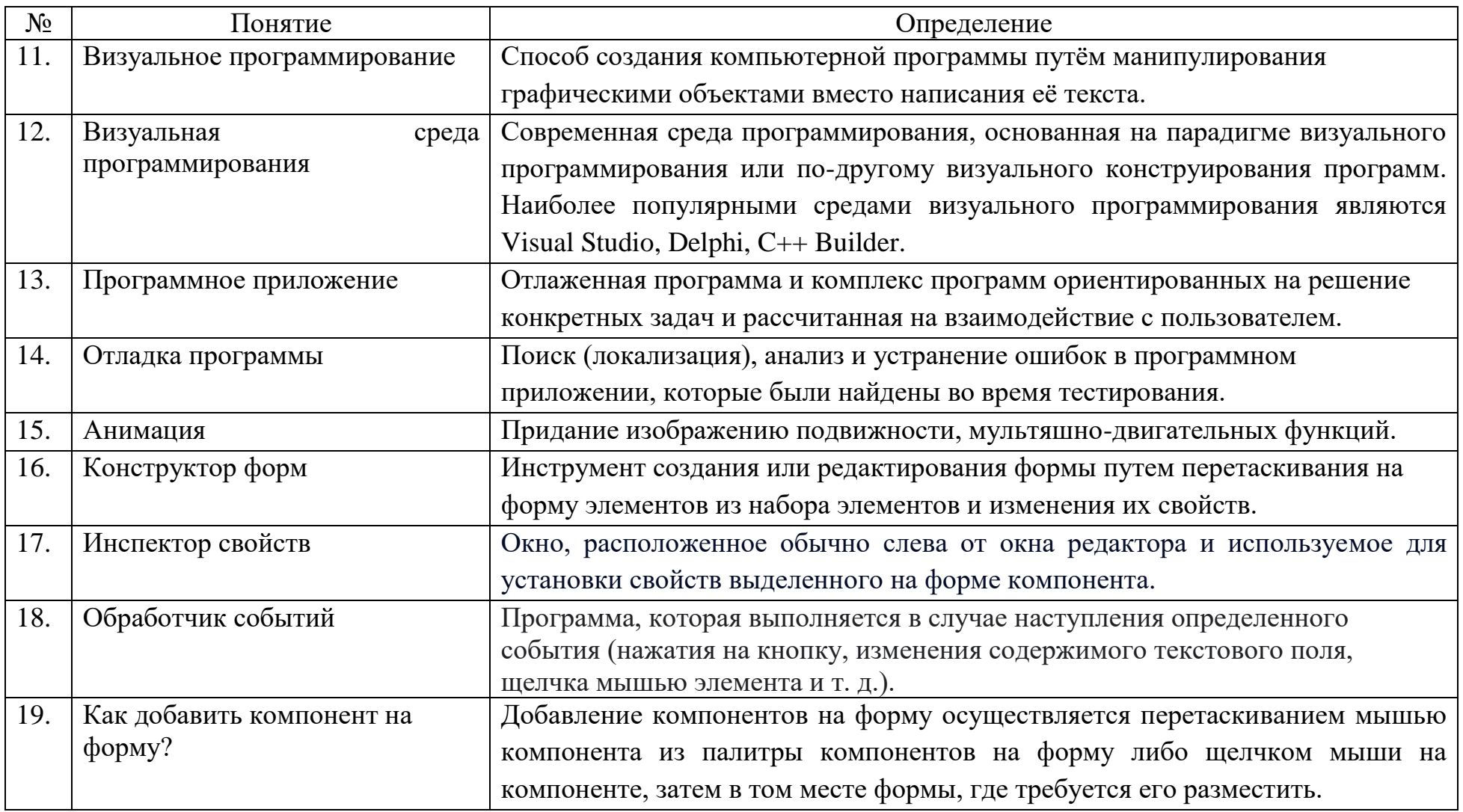

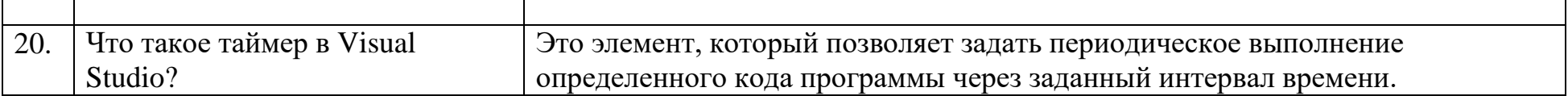

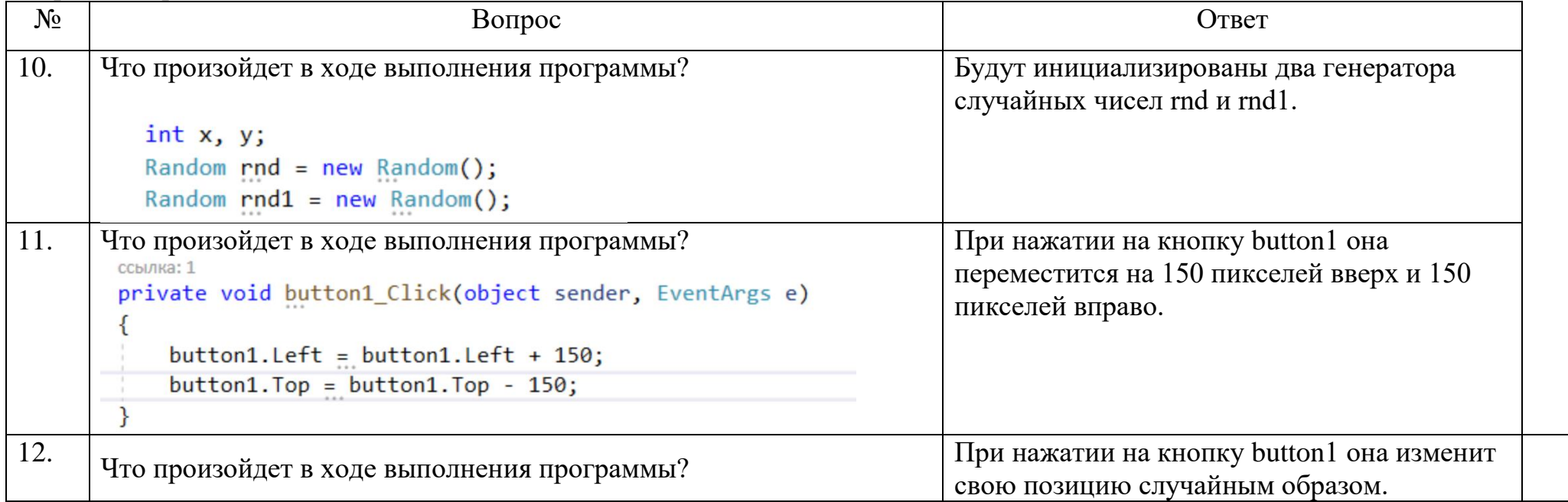

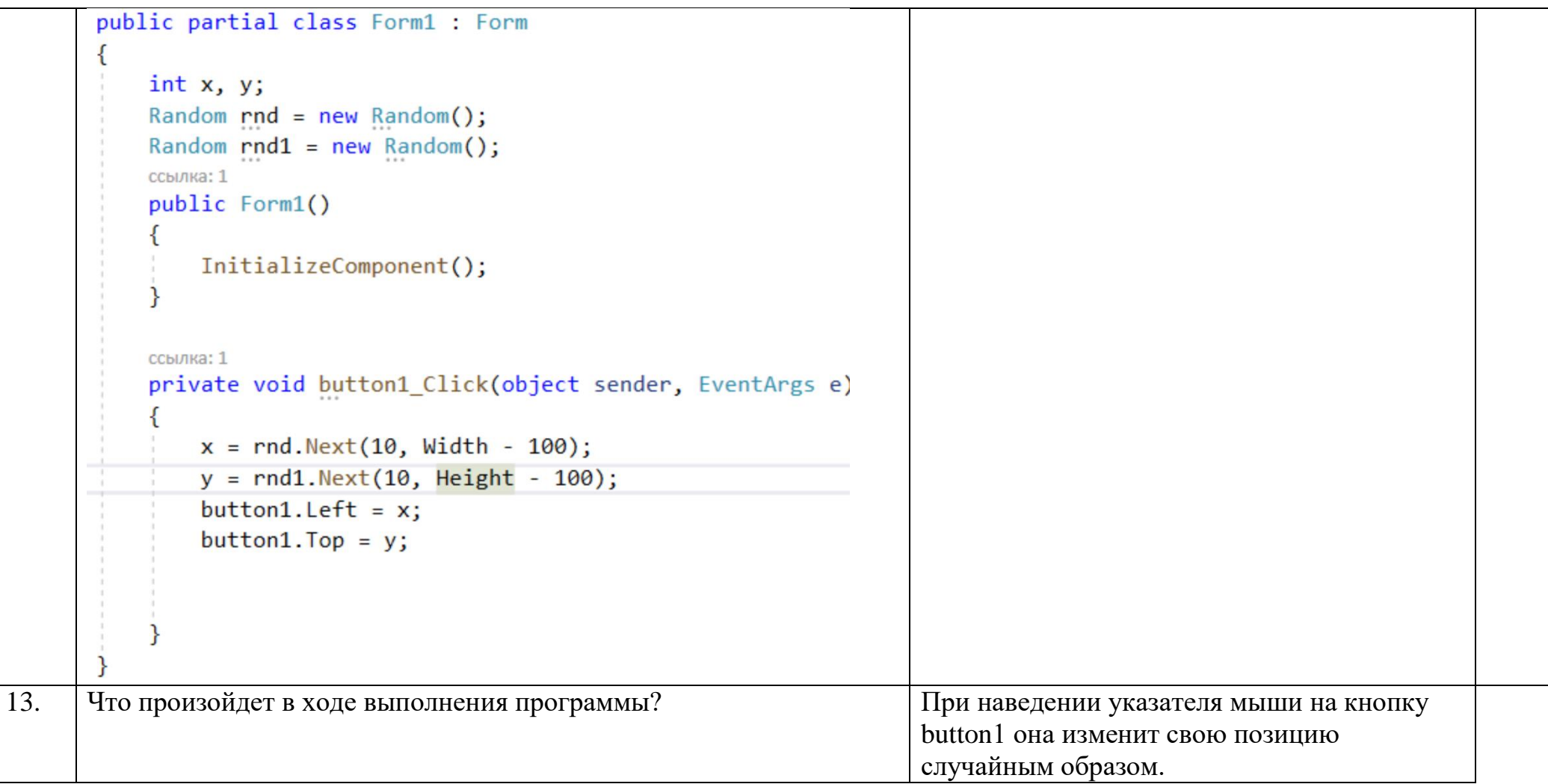

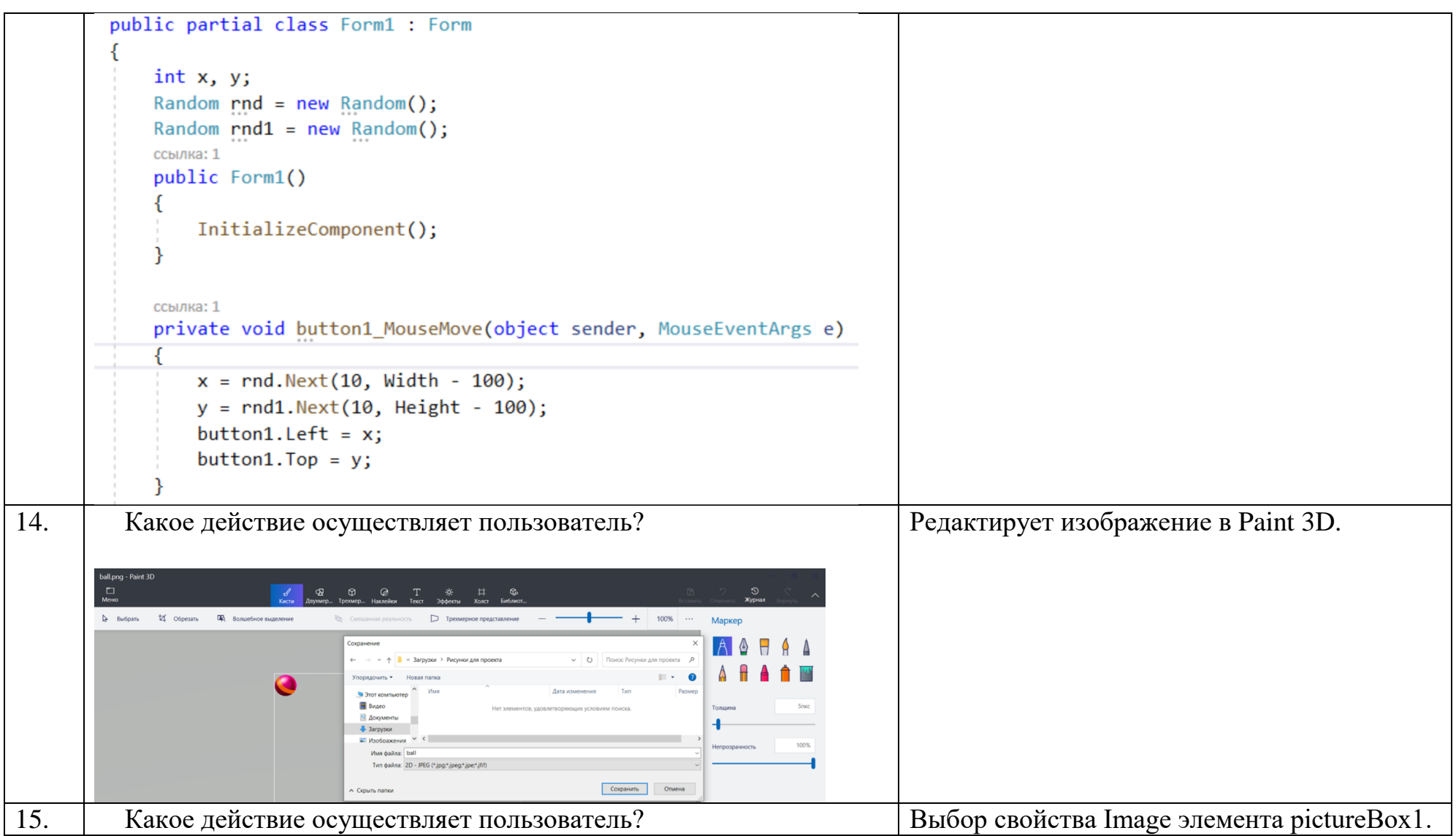

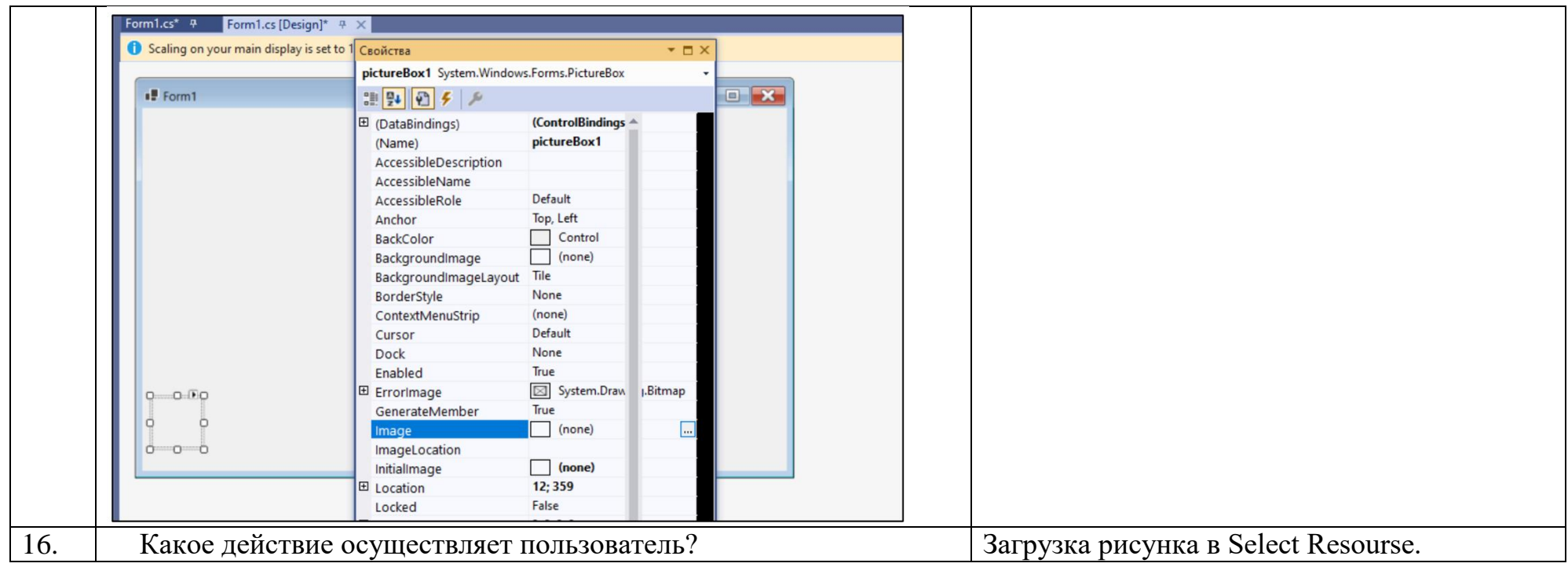

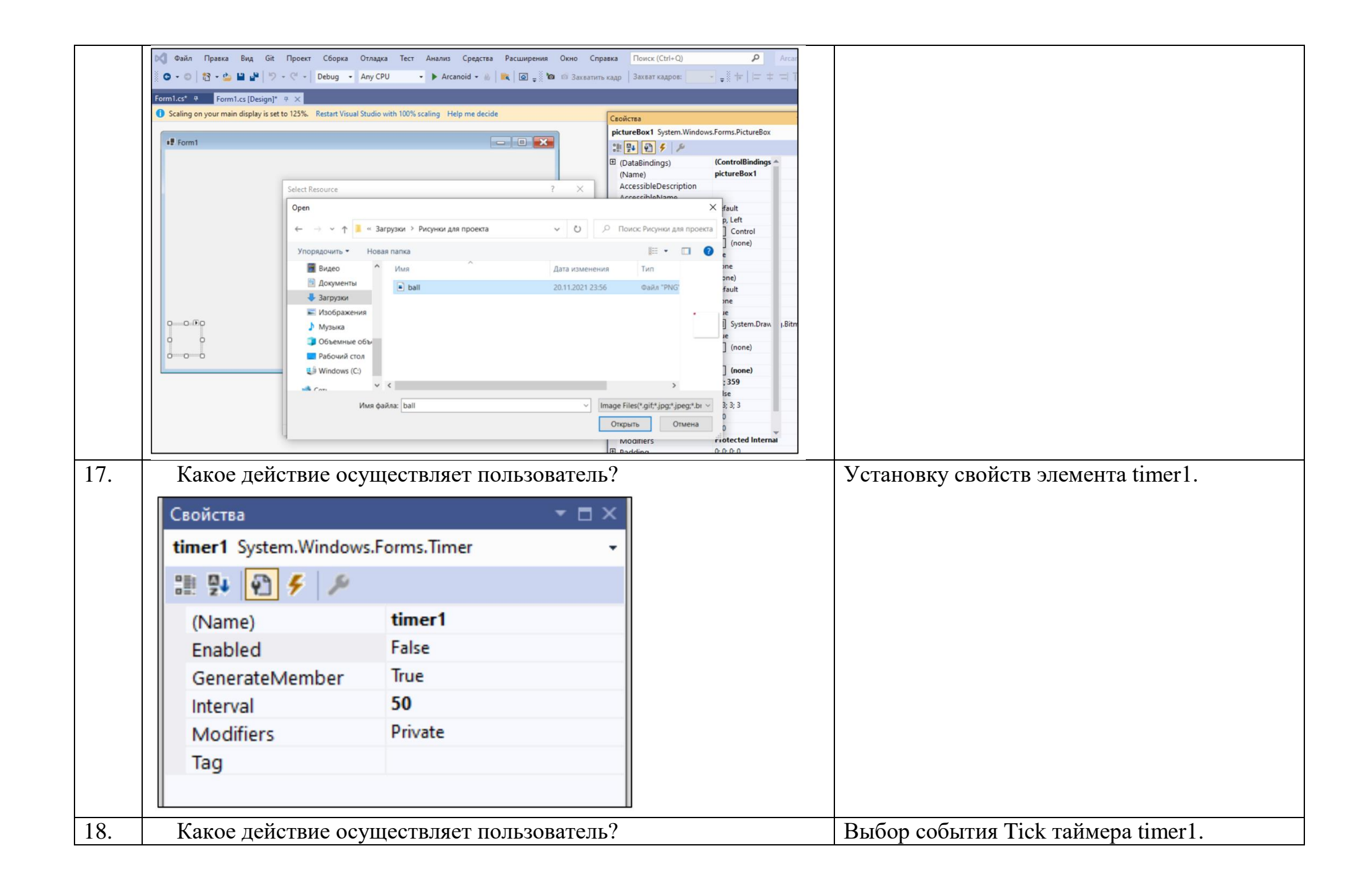

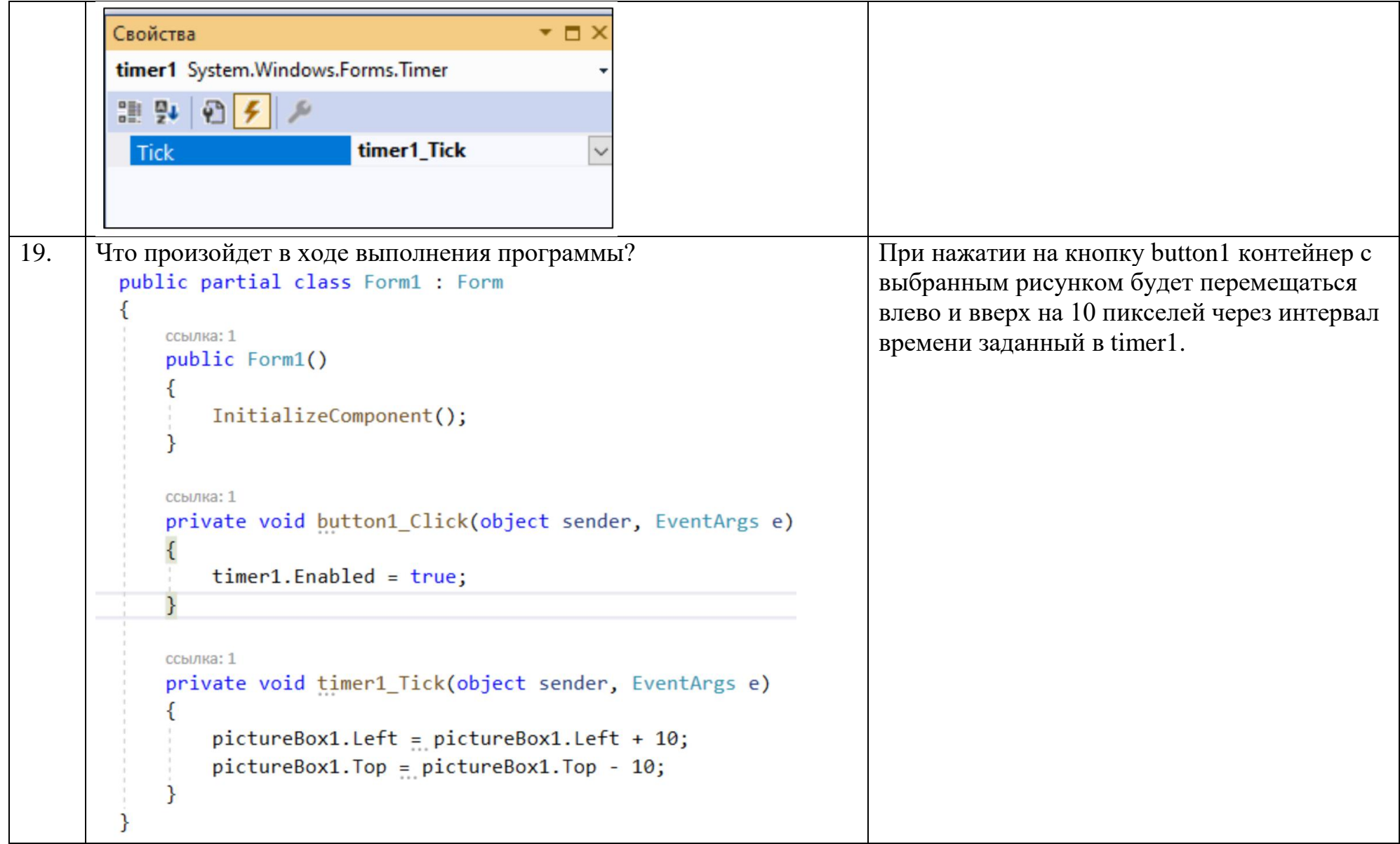

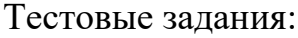

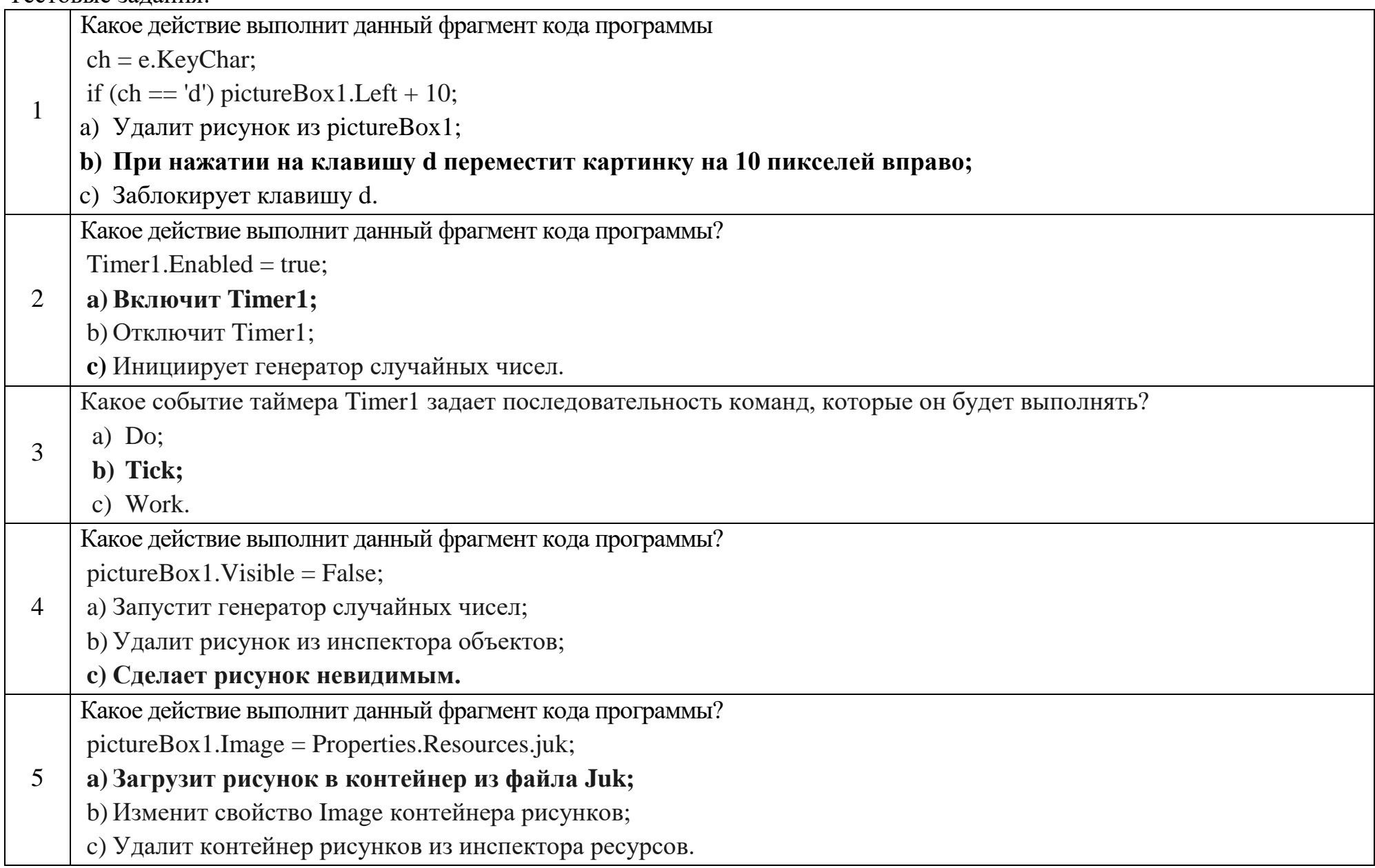

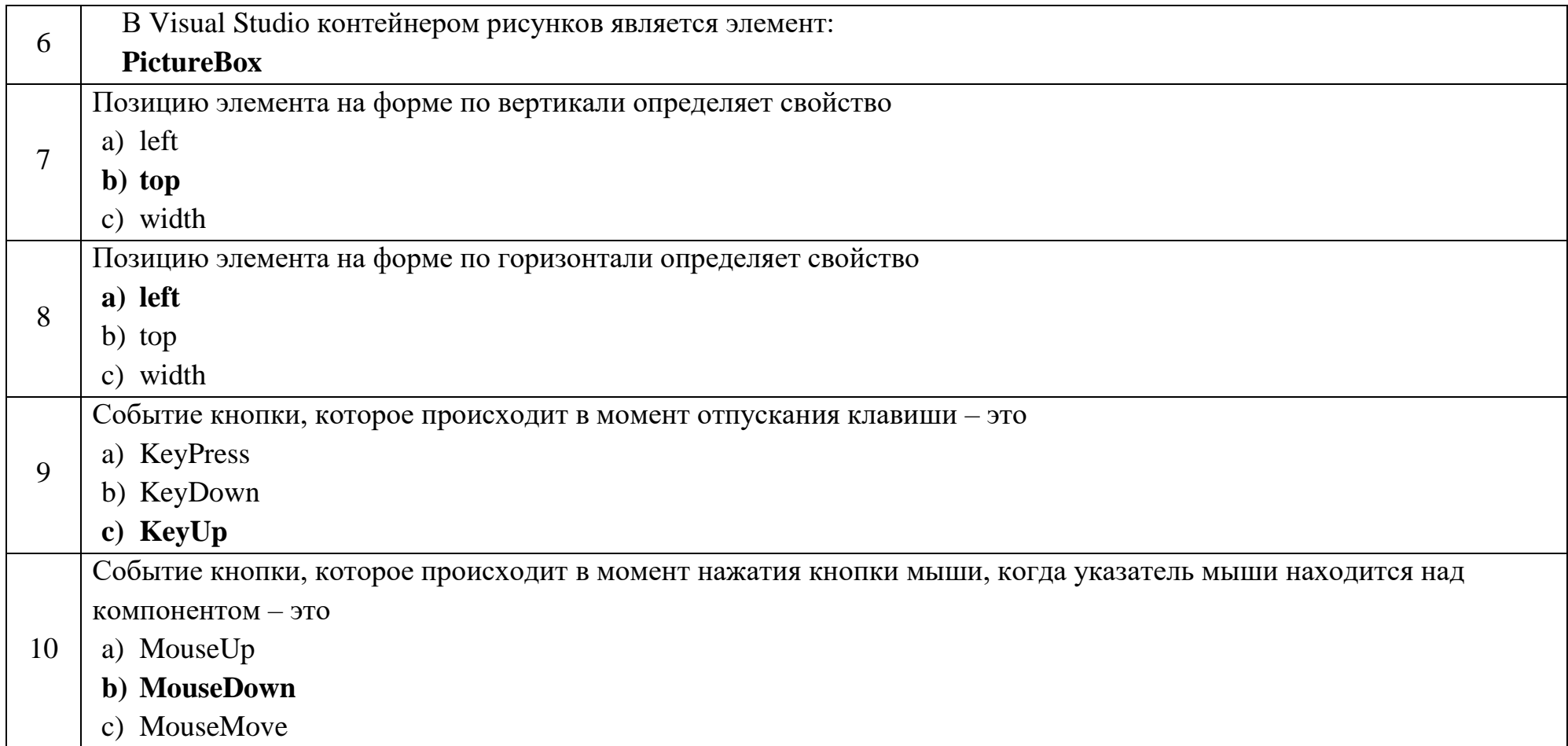

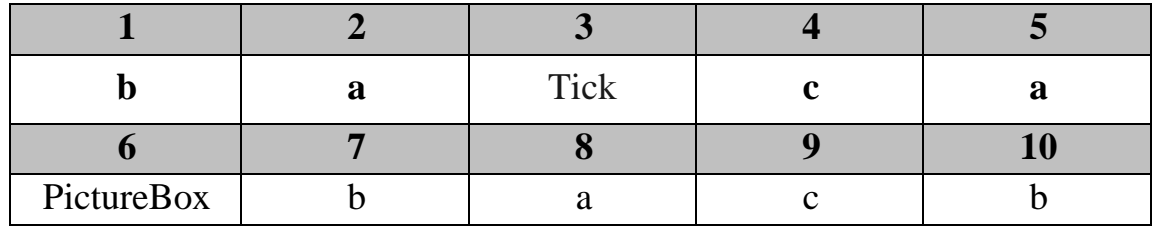